# MIPS Ge Pipeline Description Document

Version 1.1 - August 2010

### 1. Introduction

This document is intended for science users of the Multiband Imaging Photometer for Spitzer (MIPS) as a guide to the data processing pipelines developed by the Spitzer Science Center. For a description of the arrays and the MIPS instrument, please refer to the MIPS chapter in the Spitzer Observer's Manual and the MIPS Data Handbook. Additional information relating to the data reduction algorithms employed in the various pipeline modules is also presented in Gordon et al. 2005 (PASP, 117, 503).

### 2. The MIPS Ge Pipelines

### 2.1. Overview

The particular pipeline and calibration files that are chosen for a given data set depend on the channel number (CHNLNUM = 2 for  $70\mu$ m, CHNLNUM = 3 for  $160\mu$ m) and the exposure type (header keyword EXPTYPE). The different pipeline possibilities are:

EXPTYPE =  $\text{sen} \implies \text{Scan data}$ , normal science pipeline is run.

 $EXPTYPE = \text{ph} \implies \text{Photometry data, normal science pipeline is run. If EXPTYPE} = \text{ph}$ and FOVID  $> 117$ , then the data are 70 $\mu$ m FINE-scale observations and the appropriate calibration files are chosen.

EXPTYPE = sed  $\implies$  70 $\mu$ m SED data, SED pipeline is run.

EXPTYPE =  $tpm \implies Total power mode (TPM) data, TPM pipeline is run.$ 

EXPTYPE =  $d2a \implies DARK data$ , DARK pipeline is run.

EXPTYPE =  $\text{aff} \implies \text{Illumination Correction (IC) data from scanning, IC pipeline is run.}$ 

EXPTYPE =  $\text{pfl} \Longrightarrow \text{IC}$  data from photometry, IC pipeline is run.

EXPTYPE =  $\text{fft} \implies \text{IC}$  data from FINE-scale photometry, IC pipeline is run.

 $EXPTYPE = df \implies SED IC data, IC pipeline is run.$ 

 $EXPTYPE = tf \implies Total power IC data, IC pipeline is run.$ 

In the following we outline the science pipelines that produce basic calibrated data (BCDs). BCD processing has two main steps: (1) calculation of the slope of the data ramp (SLOPER) and (2) calibration of the slope image (CALER). MIPS-Ge raw data are comprised of data ramps of 24, 32, or 80 non-destructive reads (for 3, 4, 10 MIPS-sec data collection events (DCEs) respectively, read every 1/8 sec). The cdf file controlling "SLOPER" processing is MIPS70/160 SLOPE 0.nl. The "CALER" processing is controlled via the cdf file MIPS70/160\_FLUXCAL\_0.nl.

# 2.2. MIPS Ge Science BCD Pipeline

An overview of the various steps in the pipeline processing is presented in Figure 1. The individual pipeline modules are described below. The namelist input block for each module is also provided.

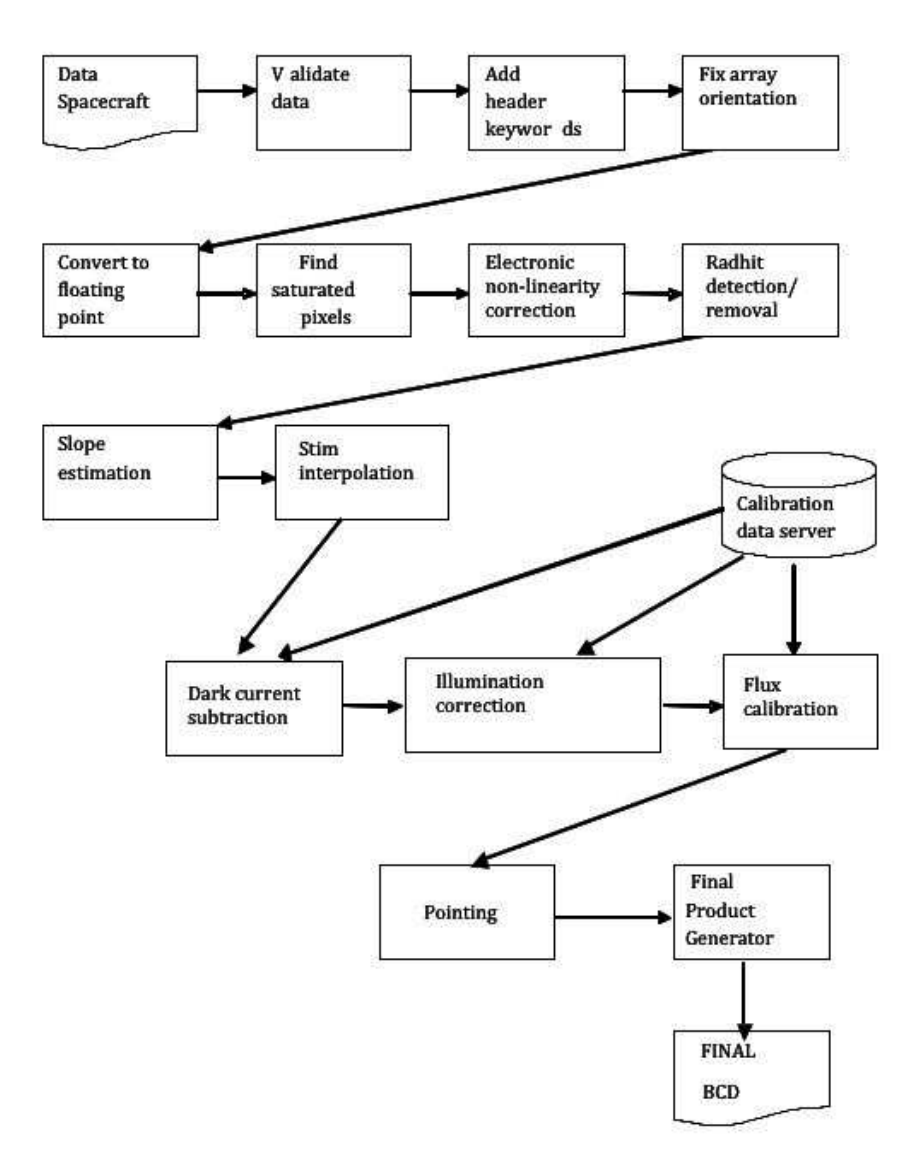

Fig. 1.— MIPS Ge:Ga Pipeline Overview.

### 2.2.1. TRANHEAD

The tranhead pipeline module translates and simplifies the DCE fits file header delivered by JPL/FOS in Multimission Image Processing Laboratory (MIPL) format to a standardized format for use in the pipelines. The data remain untouched by this process.

The instrument telemetry data stored in the MIPL header under their coded telemetry keywords are translated into alphanumerical mnemonic labels using a keyword dictionary. Derived keywords, such as the total integration time (EXPTIME), are computed from the data in the MIPL header and added to the raw.fits header. In addition, entries from the SSC operations database are written to the raw.fits header, e.g. the observer's name (header keywords OBSRVR) and the program ID (header keyword PROGID).

&TRANHEADIN

Comment = 'MIPS70/160 tranhead namelist block NO STRING SUBSTITUTIONS',  $CentralFraction1 = 1.0,$  $CentralFraction2 = 1.0,$  $HeaderCommentFlag = 2,$  $CE\_Side = 1$ , &end

## 2.2.2. SWAP

The *swap* module is only part of the  $160\mu$ m data processing pipeline. It reorders the pixel locations from the  $28 \times 2$  input array to a  $20 \times 3$  array layout. The  $20 \times 3$  layout correctly represents the footprint of the array on the sky.

&SWAPIN Comment = 'Generic namelist file for swap, default values.',  $FITS\_Image\_Filename1 = 'transw.fits'.$  $FITS_Out_1Filename = 'transwap.fits',$  $Log$ -Filename = 'stdout', &end

#### 2.2.3. IMFLIPROT

The module *imfliprot* performs an image reorientation to ensure that the arrays have the expected FOV orientation. For both the 70 and  $160 \mu m$  array a flip about the vertical axis is applied.

#### &IMFLIPROTIN

 $Comment = 'imfliprot *namelist* block.$  $Log$ -Filename = 'stdout', Comment = 'Flip:  $1 =$  Flip,  $0 =$  No Flip (in x, top left pixel is reference)',  $\text{Flip} = 1$ , Comment  $=$  'Rotate: 0, 90, 180, 270 in clockwise rotation', Rotate  $= 0$ , &END

## 2.2.4. CVTI2R4

The *cvti2r4* module converts the input integer data values into real values. The module also creates the initial bmask and dmask files and marks missing data and saturation in the dmask. The bmask is set to 1 for stim DCEs (STMFL  $70$ , STMFL $160 > 0$ ) and 0 for non-stim DCEs (STMFL-70, STMFL160  $= 0.0$ ).

&CVTIN  $DataHi = 0$ , DataLo =  $1/2$ , for  $70/160$  $SatHi = 65500/61000$ , for  $70/160$  $SatLo = 10$ ,  $StimHi = 4$ ,  $StimLo = 4$ ,

 $DataHi = number of reads to ignore at end of non-stim DCE$  $DataLo = number of reads to ignore at start of non-stim DCE$  $SatHi = DN$  value for high saturation (set dmask to ignore for higher DN's)  $SatLo = DN$  value for low saturation (set dmask to ignore for lower DN's) StimHi = number of reads to ignore at end of stim period DCE. The last 4 frames are taken after the stim is turned off.

 $DataLo = number of reads to ignore at start of stim DCE (ignore stim warm-up period).$ 

## 2.2.5. SANITY CHECK

Before the data proceed through the pipeline, they are checked to ensure that they are the type of data expected. In particular, header keywords are checked against their expected values, e.g. the dimensions of the data arrays for a specific channel number (see the tables below). At this point in the pipeline, the  $70/160\mu$ m data are data cubes with the x and y dimensions corresponding to the size of the array  $(32\times32)$  pixel and  $20\times3$  pixel, respectively), and the third dimension determined by the exposure time, i.e each sample that is read is stacked in succession to form a data cube with 24, 32, or 80 layers. Following one x,y pixel through the cube will reveal the data ramp for that pixel.

# &SANITYDATATYPEIN

 $FITS\_Image\_Filename = ./tranhead.fits,$ Data In Filename Data1 In =  $./cdf/MIPS70/160$  SANCHK 0.tbl, Data\_In\_Filename\_Data2\_In =  $./cdf/MIPS70/160$ \_SANINT\_0.tbl, Data Out Filename Data1 Out =  $./qa/sanity_out.thl,$ Data Out Filename Data 2 Out =  $./qa/interp$  out.tbl,  $Log$ -Filename = 'stdout', &end

MIPS70/160\_SANCHK\_0.tbl:

For MIPS Ge Slope Estimate Thread

Description for the column:

column "keyword" specifies the KEYWORD in FITS header to look up.

column "valid test" specifies the criteria for the validation, i.e.

the criteria not to set up invalid flag.

column "valid value" specifies the values for valid test.

| index | keyword | test | value |

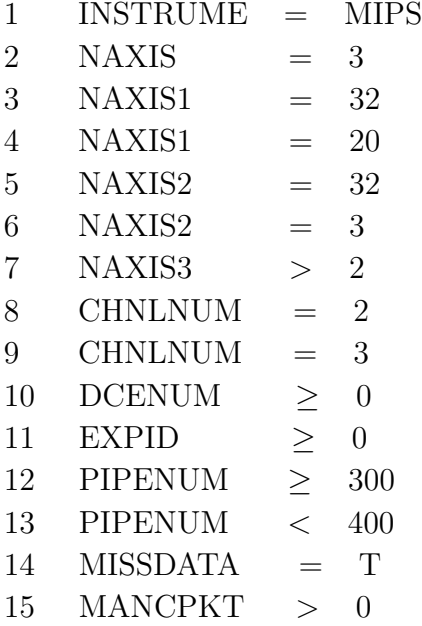

MIPS70\_SANINT\_0.tbl For MIPS Ge Slope Estimate Thread Description of the columns:

column "status" specifies the the condition user wants to set. column "criteria" specifies the criteria for each status | status | criteria | normal 1 && 2 && 7 && 10&& 11 ok-NAXISs  $(3&5)$  |  $(4&6)$ ok-chnlnum  $8 \parallel 9$ ok-pipenum  $12 \parallel 13$ 

## 2.2.6. SATURATION

The saturation module sets bits in the dmask for saturated samples inside the data cubes, i.e. samples with DN values above the values given in the MIPS70/160 SAT.fits calibration file. Saturation can be set to different values for different pixels. For MIPS70 the saturation level for all pixels is set to 65500 in the calibration file, for MIPS160, the level is 61000 for all pixels.

&SATURATION Comment = Saturation namelist file with default values.  $Comment = Input charge ramp in dn,$ FITS In Filename1= ./dce.fits,  $Comment = Saturnation level in dn for each pixel,$ FITS In Filename2= ./cal/MIPS70/160 SAT.fits, FITS In Filename3= ./dmask.fits, FITS Out Filename1=qa/sat.fits, FITS Out Filename2=./dmask sat.fits,  $Log$ -Filename = 'stdout', Readnoise =  $140/800$ , for  $70/160$  $A2D_Bias = 0$ , &end

### 2.2.7. ELECNL

This module corrects for the effects of electronic non-linearity (not to be confused with flux non-linearity effects). An electronic non-linearity calibration is applied to the ramps as a function of DN using the MIPS70/160 ENL.fits calibration file. The non-linearity is corrected by multiplication of the DN value of each sample by a factor obtained from a lookup table. The non-linearity is a function of DN value only. A cubic spline is used to interpolate between the calibration table values.

&MIPSNLSPLINE

Comment  $=$  "Applies nonlinearity calibration to charge ramp samples", RampIn= ./dce.fits,  $RampIn\_unc = \text{NONE}$ ,  $RampOut = ./enloor.fits,$  $RampOut\_unc = ./enloor\_unc.fits,$  $SplineTable\_fits = ./cal/MIPS70/160\_ENL.fits,$  $Log$ -Filename = 'stdout', &end

### 2.2.8. RESET

The reset module checks for extra resets in the data ramps via header keywords and sets the dmask appropriately. The reset will occur after the frame given by  $\text{RSTP160}/(2^{COADD})$ for  $160\mu$ m and RSTP<sub>-70</sub>/( $2^{COADD}$ ) for 70 $\mu$ m.

&RESETIN Comment  $=$  Mark dmask with position of reset segments.',  $FITS\_Image\_Filename1 = 'tranhead.fits',$ dmask Filename  $=$  './dmask sat.fits', dmask Out Filename = './dmask rhit.fits', number pixels to ignor  $= 4$ , reset\_period\_keyword =  $'RSTP_70'/RSTP160'$ ,  $coadd\_keyword = 'COADD',$  $Log$ -Filename = 'stdout', &end

### 2.2.9. RADHIT

The module *radhit* checks for radhits in the ramps and sets the dmask at the location of radhit(s). The SSC pipeline identifies ramp discontinuities using a maximum likelihood technique (Hesselroth et al. 2000, Spaceborne Infrared Remote Sensing VIII, SPIE Conference Proceedings, 4131, 26). Radhits are assumed to cause discontinuous jumps in charge at particular samples. The radhit detector first finds the sample number with the highest likelyhood of having a radhit, then uses Bayes Rule to compute the probability that a radhit actually occurred there. In order to account for readout electronic glitches which may induce negative jumps, both positive and negative discontinuities are considered. The probability is then compared to a threshold and if a radhit is found, the algorithms are performed again on the ramp segments on each side of the jump. The process is iterated until the maximum number of radhits are detected, no radhits are found or there are no segments long enough (4 samples) to perform the algorithms. The radhits are tracked by setting bits in the dmask file. The module uses input readnoise and radhit statistics. It is possible to provide an input readnoise calibration file which takes priority over the readnoise namelist parameter (to account for possible pixel-to-pixel readnoise variations, e.g.,  $MIPS70/160 \text{ \textcdot}$  rnoise.fits). One can tune up RADHIT separately for stim data (RADHITSTIM block) and non-stim data (RADHIT block).

# &RADHIT

 $Comment = Generic$  namelist file for radhit default values.  $Comment = DEL,$  $FITS\_In\_Change\_Ramp = ./enloor.fits,$  $FITS\_In\_dmask = ./dmask\_rhit.fits,$  $FITS\_In\_PMASK =$ ./cal/MIPS70/160 $\_PMASK$ .fits, FITS In Readnoise  $=$  ./cal/MIPS70/160 rnoise fits, FITS Out Radhit Probs = NONE,  $FITS_Out_Radhit_Samples = qa/rhits. fits,$  $FITS_Out_Radhit_Mags = qa/rhmags.fits,$  $FITS_Out_Slope = NONE$ ,  $FITS_Out_dmask = ./dmask_Thit.fits,$  $Log$ -Filename = 'stdout', Readnoise  $= 100/700$ , NominalRHMag  $= 5$ ,  $RHPriorProb = 0.01$ ,  $DeclThresh = 0.99$ ,  $MaxNumHits = 16$ ,  $NumSamplingMax = 40,$  $Gain = 7.1$ NumDeclareBadAfterRH = 4/100,  $ThresholdedAfterRH = 10000/5000$ , &end &RADHITSTIM  $Comment = RADHIT$  namelist block-stimflash only,  $Comment = DEL,$ FITS In Charge Ramp = ./enlcorrd.fits,  $FITS\_In\_dmask = ./dmask\_rhit.fits,$  $FITS\_In\_PMASK = ./cal/MIPS70\_PMASK.$ fits, FITS Out Radhit Probs = NONE,  $FITS_Out_Radhit_Samples = qa/this fits,$  $FITS_Out_Radhit_Mags = qa/rhmags.fits,$  $FITS\_Out\_Slope = NONE$ ,

 $FITS_Out_dmask = ./dmask_Thit.fits,$  $Log$ -Filename = 'stdout', Readnoise  $= 100/800$ , NominalRHMag  $= 5/6$ ,  $RHPriorProb = 0.01$ ,  $DeclThresh = 0.99$ ,  $MaxNumHits = 16$ ,  $NumSamplesMax = 40,$  $Gain = 7.1$ , NumDeclareBadAfterRH  $= 4/100$ ,  $ThresholdedAfterRH = 10000/20000$ , &end

 $Readnoise = input readnoise in electrons$ 

NominalRHMag = Typical RH mag in terms of  $\times$  Readnoise (e.g. 5 $\times$ readnoise)

RHPriorProb = Prior probability for a sample to be hit by a RH.

DeclThresh = Probability threshold for declaration of RH.

MaxNumHits = Maximum number of RHs in ramp before stop searching for RHs.

NumSamplesMax = Maximum number of samples to use in calculation. Longer ramps (e.g.,  $10\text{sec} = 80$ ) are broken into two separate ramps to search for radhits. This is done for speed consideration; since RADHIT inverts a probability matrix the processing goes with  $\sim n^2$ instead of n. Breaking into 40 samples does not affect the module's ability to find radhits.  $Gain = Conversion$  between DN to electrons, 7.1e-/DN.

NumDeclareBadAfterRH= Number of reads to ignore after a strong radhit with magnitude larger than ThreshDeclareBadAfterRH.

ThreshDeclareBadAfterRH = DN threshold for declaring reads bad after RH.

## 2.2.10. SLOPE

The slope module calculates a linear fit to all slope segments with at least four consecutive good reads as indicated by the dmask. Standard linear regression is performed and the scatter of the fit provides the uncertainty for the segment. While the minimum number of good reads can in principle be set to lower values by adjusting Min Num Samples, the radhit module requires four samples to properly check the end-points of the ramps.

&SLOPE  $Comment = Slope$  namelist file with default values., FITS In Filename1= ./enlcorrd.fits, FITS In Filename2= ./dmask rhit.fits, FITS In Filename3= ./enlcorrd\_unc.fits, FITS Out Filename1= ./currents.fits,

FITS Out Filename2= NONE, FITS Out Filename3= NONE, FITS Out Filename4= ./currents unc.fits,  $Log$ -Filename = 'stdout',  $Min_Num\_Samples = 4,$  $Layer = 1$ ,  $Comment = Convert from MIPS Ge samples to seconds,$ Constant =  $7.62939453125$ , &end

## 2.2.11. FUSION

The multiple slopes for each pixel calculated in the previous module are combined into a single slope value by the fusion module. The fusion module calculates a noise-weighted average slope image from the fitted segments based on the empirical errors estimated from the scatter of the data within the ramp segments. For example, for two slope segments, s1 $\pm$ u1 and s2 $\pm$ u2, the final slope image is wt1×s1 + wt2×s2 where wt1 ~ 1/(u1)<sup>2</sup>, wt2 ~  $1/(u^2)^2$ , and the slope uncertainty is ~  $([1/u^2] + [1/u^2]^{2})^{-0.5}$ .

The output of *fusion* is a two dimensional image and an associated uncertainty image.

&FUSION

 $Comment = Generic$  namelist file for fusion default values. FITS In Filename1= ./currents.fits,

FITS\_In\_Filename2= ./currents\_unc.fits,  $FITS\_In\_Filename3 = ./bmask\_dec.fits,$ FITS Out Filename1= ./current.fits, FITS\_Out\_Filename2= ./current\_unc.fits,  $FITS_Out_Filename3 =$ ./bmask.fits,  $Log$ -Filename = 'stdout',  $Max_Num_Yalues = 1$ ,  $Negative\_Rejection = 3,$ Outlier\_Rejection  $= 20$ , &end

Negative Rejection = threshold "sigma" level at which negative slopes are ignored. If the slope measurement is  $\langle -1*\text{Negative}.\text{Rejection, then this slope segment is not included}$ in the slope calculation.

Outlier Rejection = threshold "sigma" level required for including segments in the slope calculation. Some strong radhits can significantly change the responsivity of a detector such that the remaining part of the ramp should be ignored. If the slope measurement after the radhit is more than Outlier Rejection  $\times$  sigma different than the measurement before the radhit, the segment after the radhit is ignored. In general, "sigma" for the FUSION module significantly underestimates the true uncertainties in the slopes, so a higher Outlier Rejection parameter is needed than would otherwise be expected.

## 2.2.12. MASKWRITE

This module copies information from the pmask and dmask to the bmask. Information from the dmask to the bmask is copied in cases where data within a ramp are missing, saturated, or contain a radhit. This is the last step in the "SLOPER" part of the pipeline.

```
ged\_SAMPSMISSING \rightarrow get\_SAMPSMISSINGged\_SATURALHEHI \rightarrow get\_SATURALEDged-RADHIT \rightarrow geb -RADHIT
gep-BADHALF \rightarrow geb-BADPIX
gep-BADPIX \rightarrow geb-BADPIX
gep_NOISY \rightarrow geb_NOISY
```
where ged  $=$ dmask, gep=pmask, and geb=bmask.

&MASKWRITE  $Comment = maskwrite$  namelist file with default values. FITS In Filename1= ./dmask rhit.fits, FITS In Filename2= ./bmask.fits, FITS In Filename3= ./cal/MIPS70 PMASK.fits, FITS Out Filename1=./bmask.fits,  $Log$ -Filename = stdout, Comment  $=$  bits when any set in pmask set all corresponding bits in bmask,  $pmask_from_0 = 0x0000,$ bmask\_to\_ $0 = 0$ x $0000$ ,  $pmask_from_1 = 0x0000,$ bmask\_to\_ $1 = 0$ x $0000$ ,  $pmask_from_2 = 0x0000$ , bmask\_to $\Omega = 0 \times 0000$ ,  $pmask\_from_3 = 0x0000$ , bmask\_to\_ $3 = 0x0000$ ,

&end

– 12 –

2.2.13. INTERP

This module computes the stim response function by interpolating between stim-minusbackground measurements. The input fits file to interp is a multi-layer cube consisting of the previously computed slope estimates at each DCE (layer) for each pixel for a given AOR. Interp extracts the stimflash data based on the information in the bmask. The stimflash slope is subtracted from that of the previous DCE (which has the same background) to yield the stimflash-minus-background slope. The different stimflash-minus-background slope measurements for all the stims are then interpolated as a function of time (SCLK OBS) to provide the stim response function for each pixel of each DCE.

Note that there are separate namelist blocks depending on the observing mode, such that it is possible to tune up processing based on data types. The modes are determined via the header keywords EXPTYPE and FOVID/APERTURE. The different "modes" are:

 $SCAN = scan$  mode science (SCI) observations,  $EXPTYPE = \text{scn}$  $PHT =$  default-scale SCI photometry,  $EXPTYPE=$ pht FINE = fine-scale SCI photometry (only applicable for  $70 \mu m$ ) Science FINE set for EXPTYPE=pht + FOVID> 117  $SED = SED$  mode SCI observations (only applicable for  $70 \mu m$ ),  $EXPTYPE =$ sed TPM = TPM mode SCI observations, EXPTYPE=tpm  $DARK = For DARK pipeline processing, EXPTYPE = d2a$ 

As an example, the namelist block of the SCAN mode *interp* input is shown here:

&INTERP SCAN  $Comment = 'Generic$  namelist file for interp-  $SCAN'$ ,

 $FITS\_In\_Filename = 'current.fits',$  $FITS\_Time = 'SCLR\_OBS. fits',$ 

 $FITS \nSigma \nIn \nFilename = 'current \nunc \nfits'.$ 

FITS Bmask In Filename = 'bmask current.fits',

 $FITS_Out_Filename = 'interptim.fits',$ 

FITS Err Out Filename = 'interpstim unc.fits',

FITS BMask Out Filename = 'bmask interp.fits',

 $Log$ -Filename = 'stdout',

 $Fit = 0,$ 

 $StimVariability = 0.05$ ,

 $CauchyThreshold = 0.4$ ,

 $ApproxThreshold = 0.2$ ,

 $Comment = 'ignore second stim in a double stim sequence',$ 

 $I$ gnoreDCE0Stim = 1,

Comment  $=$  'Method options:  $S =$  spline (global fit)', Comment  $=$  'X for weighted linear least squares', Comment  $=$  'P  $=$  piecewise linear (connect the dots)', Comment  $=$  'L  $=$  least squares (Order) polynomial fit (do not use L yet)',  $Method = S$ ,  $IntegralWeight = 0,$  $NBracket = 2$ , Power  $= 1$ ,

Comment  $=$  "Flag the pixels for X seconds after stim with the mask".  $FlagAfterStimTime = 11,$  $FlagAfterStimMask = 32,$ 

Comment  $=$  " mask bit to mark pixels with extrapolated stims". ExtrapolatedMask  $= 64$ ,

Comment  $=$  " mask bit meaning stim or background not present in data set ",  $MissingStimMask = 0,$ 

Comment  $=$  " mask bit meaning default stim came from a file ".  $\text{DefStimMask} = 0$ ,

Comment  $=$  "mask bit meaning no stims at all. interpstim=1 for all pixels",  $Missing AllStimsMask = 0,$ 

## &end

StimVariability =  $\%$  error associated with individual stim measurements. A 5 $\%$  error gives reasonable errors for the final BCDs/mosaics.

Method gives the interpolation method. Spline (S) is used online. "P" simply linearly interpolates between measurements. Only the "S" and "P" methods have been validated. Additional options are available, but have not yet been fully tested. "X" is a weighted linear fit which uses NBracket stims on each side of the current DCE and weights as a function of time or DCE number. "L" has not been implemented.

FlagAfterStimTime = time in seconds after stim to mask bit. FlagAfterStimMask  $=$  32 (bit 5) bit masked for DCEs near a stim. Can be used by mopex to ignore data near stim in coadd process.

Extrapolated Mask  $= 64$  (bit 6) bit to mask DCEs with extrapolated stim solutions.

The interpolation is performed using a table where the y value is stim-background. The background for a stim is the immediate preceding DCE where it exists, or the immediate following DCE if the stim DCE is the first in the fitscube. The uncertainty of the y value in the table is the root-sum-square of the uncertainty in the background, the uncertainty in the stim and a stim-to-stim variation calculated as StimVariability \* (stim - bkg). The x value in the table is the time of the stim. Stims may be missing, and a missing stim is simply not entered into the table. In cases of double stims (e.g., when stacking multiple scan legs together), the 2nd stim frame is ignored.

For the SPLINE technique, the independent variable is SCLK OBS for the DCE. Thus, stims may be missing and the smoothness of the spline fit is relied upon to provide a reasonable interpolation through missing stims. If an interpolation is needed outside the spline table (i.e. before the first stim or after the last stim), the spline interpolation routine is designed to perform a linear extrapolation.

For the least-squares technique (method= $X''$ ), the chi squared linear fit routine from Numerical Recipes is used. Several tunable parameters are available to control the fit method: NBracket - determines the number of stims on each side of the current DCE in fit, note: 0 means use all stims

Power - exponent of the time difference (k)

IntegralWeight  $= 0$  for using the actual times differences as weights

 $\alpha = 1$  for using the ceiling of the time differences (weight as function of the number of Stim DCEs from the current DCE)

Weights are determined by the distance in time between the DCE time and stim time.

## 2.2.14. SLOPECAL

The *slopecal* module carries out the calibration and filtering for the MIPS-Ge pipelines. The processing done by the module is controlled by the inputs such that operations are skipped when no inputs are provided.

If a DARK, IC, and FC are given as input, the pipeline performs the following science calibration:

$$
I(t) = FC * [U(t)/S * R(t) - DARK]/IC
$$

where  $I(t) = \text{unfiltered BCD product}$  $U(t) =$  input slope image

 $S^*R(t) =$  stim response function from INTERP,  $DARK = dark calibration file MIPS70/160_DARK.fits$  $IC = IC$  calibration file MIPS70/160\_ILCORR<sup>\*</sup>.fits  $FC = flux conversion factor which is given via a cal file.$ 

If no FC and DARK are given as input, then  $I(t)=U(t)/S^*R(t)$ . If no FC and IC are given, then  $I(t)=[U(t)/S^*R(t) - DARK]$ . If no FC, IC, and DARK are given, then  $I(t) = U(t)$ , which is used for 2nd pass filtering.

For both the  $70\mu$ m and  $160\mu$ m a high-pass median time filter is applied on a pixel basis, and an additional column filter is applied for  $70\mu$ m, resulting in the filtered fbcd products.

As with INTERP, there are separate namelist blocks depending on the observing mode, such that it is possible to tune up processing based on data types. The modes are determined via the header keywords EXPTYPE and FOVID/APERTURE which also ensures that the appropriate calibration files (dark, flat) for a given mode are used. The different "modes" are:

 $SCAN = scan$  mode science (SCI) observations,  $EXPTYPE = \text{scn}$  $PHT =$  default-scale SCI photometry,  $EXPTYPE=$ pht FINE = fine-scale SCI photometry (only applicable for  $70 \mu m$ ) Science FINE set for EXPTYPE=pht + FOVID> 117  $SED = SED$  mode SCI observations (only applicable for  $70 \mu m$ ), EXPTYPE=sed  $TPM = TPM$  mode SCI observations,  $EXPTYPE = tpm$  $DARK = For DARK pipeline processing, EXPTYPE=d2a)$ 

As an example, the namelist block of the SCAN mode interp input is shown here:

&SLOPECAL SCAN

Comment = 'Generic namelist file for slopecal, SCAN instrument mode.', JanskyScaleFile = cal/MIPS70 fluxconv.tbl,  $BUNIT = 'MJy/sr'$ ,

 $CauchyThreshold = 0.4,$  $ApproxThreshold = 0.2$ ,

 $obs\_fitscube = 'current.fits',$  $dark\_fits = 'cal/MIPS70\_DARK}.fits',$  $\text{aorstim\_fits}$ :  $\text{bors}$  = 'interpstim.fits',  $skyflat\_fits = 'cal/MIPS70\_ILCORR.fits',$   $obs\_sigma\_fitscube = 'current\_unc.fits',$  $dark \text{sigma\_fits} = 'cal/MIPS70 \text{L}ARK \text{L}U \text{. fits}',$  $\text{aors}$ tim sigma fitscube = 'interpstim unc.fits',  $skyflat\_sigma\_fits = 'cal/MIPS70\_ILCORR\_U.fits',$ 

 $obs\_mask\_fitscube = 'bmask\_interp.fits',$  $dark\_mask\_fits = 'cal/MIPS70\_DARK\_C}.fits',$ aorstim mask fitscube = 'NONE',  $skyflat\_mask\_fits = 'cal/MIPS70\_ILCORR\_C.fits',$ 

 $FITS_Out_Filename = 'cal_current.fits',$ FITS Nofilter Out Filename = 'nofilter current.fits',  $FITS_Nof$  ilter  $Err\_Out_F$  ilename  $=$  'nofilter current unc.fits',  $FITS \text{.} Err \text{.} Out \text{.} Filename = 'cal \text{.} current \text{.} units'.$  $FITS_BMask\_Out_Filename = 'bmask.fits',$ 

 $median_count = 16$ ,  $median\_variance\_option = 1$ ,

FITS Darksubt Out Filename = 'MIPS70 darksubt.fits',  $FITS\_Darksubt\_Err\_Out\_Filename = 'MIPS70\_darksubt\_unc.fits',$ FITS Darksubt bmask Out Filename = 'MIPS70 darksubt bmask.fits',

```
Comment = 'nonzero means column filter is on',\text{colift} = 1,
\text{coflift} = 1,
```

```
Log_Filename = 'stdout',
&end
```
median count indicates the high-pass time filter width in DCEs. The median filter subtracts the median value of the surrounding DCEs on a pixel by pixel basis. If the namelist parameter "median count" is nonzero, then up to "median count" of samples will be extracted from the fitscube by looking for nonstim and non-NaN values in the following order:

 $-1, +1, -2, +2, -3, +3, -4, +4, \ldots$ 

until "median count" values have been found. Stims are not affected. Pixels that are NaN's are not affected. The selection process will not go outside the boundaries of the fitscube, which means the median buffer for the last nonstim pixel is the "median count" non-stim pixels preceding it.

colfilt is only used for  $70\mu$ m. colfilt=1 indicated that the column filter is applied and and colfiltfirst=1 means that the column filter is applied before the high-pass filter. The column filter subtracts the median of the values of the good pixels in the column for each column for every MIPS70 BCD. The bad readout region on the good side of the array is ignored by using the information in the bmask.

## 2.2.15. Pointing Transfer and FPG

The *pointing transfer* pipeline is a separate script from the data reduction pipeline script, designed to insert pointing and distortion information into the FITS headers of BCDs. It operates on a per BCD basis.

The Final Product Generator (FPG) is executed at the end. The FPG reformats the FITS header, renaming certain keywords and adding additional keywords from the database.

#### 2.3. RAW Pipeline

The raw.fits images are produced by running the tranhead and imfliprot modules for  $70\mu$ m and tranhead, swap and imfliprot for  $160\mu$ m data, followed by the pointing transfer thread and the FPG. Note that the raw data are still data cubes.

#### 2.4. DARK Pipeline

Dark data is obtained with dedicated AORs during each Spitzer Campaign. These calibration data are processed by the pipeline in a very similar manner to that of the science data. In particular, the data proceed through all of the modules described above up to and including *slopecal*. Within slopecal, only the stim response function is applied for dark data. The slopecal namelist block is shown here:

&SLOPECAL DARK Comment = 'namelist file for slopecal when performing dark cal product pipeline.',  $BUNIT = 'MIPS70_DARK',$ 

 $CauchyThreshold = 0.4$ ,  $ApproxThreshold = 0.2$ ,

 $obs\_fitscube = 'current.fits',$  $dark\_fits = 'NONE',$  $\text{aors}$ tim fitscube = 'interpstim.fits',  $skyflat\_fits = 'NONE',$ 

 $obs\_sigma\_fitscube = 'current\_unc.fits',$  $dark\_sigma\_fits = 'NONE',$  $a$ orstim sigma fitscube  $=$  'interpstim unc.fits',  $skyflat\_sigma\_fits = 'NONE',$ 

 $obs\_mask\_fitscube = 'bmask\_current.fits',$  $dark\_mask\_fits = 'NONE',$ aorstim mask fitscube = 'NONE',  $skyflat\_mask\_fits = 'NONE',$ 

#nofilter product becomes bcd and filtered product is currently called nofilter,  $FITS_Out_Filename = 'nofilter_current.fits',$  $FITS_Nof *other*lcut_F *filename* = 'cal-current.fits',$  $FITS_Err_Out_Filename = 'cal-current_unc.fits',$  $FITS\_BMask\_Out\_Filename = 'bmask.fits',$ 

 $median_count = 0,$ 

 $Log$ -Filename = 'stdout', &end

The dark data output from slopecal subsequently enters the *mipsdark* module, which combines the individual darks obtained in the AOR. A median-filter algorithm is applied to the input cube on a pixel by pixel basis. Bad pixels for each DCE are flagged by the input bmask and not used in the determination of the median for a given pixel. All pixel values are examined to see if they are outliers, based on the value of the Cutoff Outlrs parameter in the namelist block. Skip Post DCE determines the number of DCEs immediately following the stimflash frame that will be rejected to minimize post stim transients.

&MIPSDARKIN Comment = 'Generic namelist file for DARK, default values.',  $FITS\_Image\_Filename = 'cal\_current.fits',$  $FITS\_Bmask\_Filename = 'bmask.fits',$  $FITS\_Out\_Filename = 'MIPS70/160\_DARK.fits',$ 

FITS Out Uncer Filename = 'MIPS70/160 DARK U.fits',  $FITS_Out_Cmask_Filename = 'MIPS70/160_DARK_Cfits',$ FITS Out Covmap Filename = 'MIPS70/160 DARK M.fits',  $Cutoff\_Outlrs = 2.5$ , Outlrs\_Percent  $= 5.0$ ,  $\text{Skip\_Post\_DCE} = 0$ ,  $Nan\_Percent = 10.0$ ,  $Log$ -Filename = 'stdout', &end

## 2.5. IC Pipeline

Illumination Correction (IC) data is obtained with dedicated AORs for each separate mode (scan, phot, fine, sed, tpm) at various intervals throughout the Spitzer mission. Since such data are acquired by simply observing an appropriate patch of the sky, these observations can be processed as both science and/or IC data. To produce an IC calibration product, the data proceed through all of the modules described above, up to and including slopecal. Within slopecal, a "-darksubt" output file is generated for each mode that can subsequently be passed to the *flatfield* module for IC processing. A median-filter is applied to the input cube on a pixel by pixel basis. Bad pixels for each DCE are flagged by the input bmask and not used in the determination of the median for a given pixel. While the IC calibration output files produced by the *flatfield* module were utilized for trending during the Spitzer mission, they were never directly applied as calibrations for the science data. The IC calibration files used for the science data were produced offline using a large number of IC data from multiple campaigns.

&FLATFIELDIN

 $Comment = 'namelist file for miss_f1atfield',$  $FITS\_Image\_Filename1 = 'MIPS70/160\_darksubt.fits',$ bmask Filename = 'MIPS70/160 darksubt bmask.fits',  $pmask$ -Filename = 'cal/MIPS70/160\_PMASK.fits', FITS Out Filename = 'MIPS70/160 ILCORR.fits',  $FITS_Out_Filename_2 = 'MIPS70/160_ILCORR_UM_fits',$  $FITS_Out_Filename_3 = 'MIPS70/160_ILCORR_C.fits',$  $FITS_Out_F$ ilename $4 = 'MIPS70/160_I LCORR_M$ .fits',

 $cut$ -post latent  $\text{dce} = 0$ , trim prcnt  $= 48$ , trim\_prcnt\_global  $= 0$ ,

 $Log\_Filename = 'stdout',$ &end